# ALUEVASTAAVAT ORGANISAATIO JA YKSIKKÖ

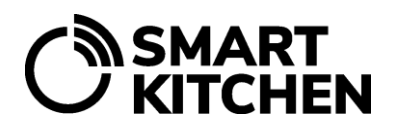

# **Lisää aluevastaava organisaatioon**

## **Johdanto**

SmartKitchen-palvelu yhdenmukaistaa omavalvonnan ja hävikkiseurannan toteutuksen suuressa organisaatiossa, jossa on monta yksikköä/keittiötä. Jos organisaatiossa on useita vastuuhenkilöitä, organisaation pääkäyttäjä määrittelee heille oikeudet vastuualueiden mukaisesti.

Tämä käyttäjä näkee palvelussa vain oman vastuualueensa tiedot.

### **Aluevastaavan lisääminen organisaatioon**

Aluevastaava luo ensin itselleen SmartKitchen-tilin (lisenssiä ei tarvita). Tilin sähköpostiosoite ilmoitetaan organisaation pääkäyttäjälle.

#### **Oikeuksien määrittely**

Organisaation pääkäyttäjä lisää aluevastaavan organisaatioon:

• Asetukset-välilehden kohdasta Yksikön tiedot → Yksikön käyttäjätilit → Lisää uusi jäsen.

Sen jälkeen hän määrittelee aluevastaavalle kuuluvat yksiköt:

• Asetukset-välilehden kohdasta Yksikön tiedot → Yksikön käyttäjätilit → Valitaan henkilön vastuulla olevat yksiköt.

**Huom!** Kaikki yksiköt ovat oletusarvoisesti valittuina organisaation kaikille jäsenille. Pääkäyttäjä poistaa henkilöiltä valinnat niiden yksiköiden kohdalta, joista hän ei vastaa.

Jos organisaatioon lisätään jälkikäteen uusia yksiköitä, on kaikilla organisaation jäsenillä pääsy näiden tietoihin. Organisaation pääkäyttäjä poistaa yksikön valinnan niiden henkilöiden kohdalta, joiden vastuualueeseen se ei kuulu. Yksikkö voi kuulua useamman henkilön vastuualueeseen.

#### **Organisaatioon kuuluva aluevastaava**

Aluevastaavalla on samat oikeudet oman vastuualueensa yksiköihin, kuin organisaation pääkäyttäjällä kaikkiin organisaation yksiköihin. Hänellä on oikeudet kirjautua pääkäyttäjänä vastuualueensa yksiköihin. Alueen omavalvonnan tila näkyy palvelun etusivulla. Hän voi seurata vastuualueensa hävikkimäärää ja -raportteja sekä vertailla yksiköitä keskenään.

Aluevastaava voi julkaista uutisia ja tiedotteita samoilla oikeuksilla, kuin organisaation pääkäyttäjä. Jos uutinen halutaan julkaista vain omalle vastuualueelle, valitaan nämä yksiköt uutisen yleisöksi. Aluevastaavat eivät pysty muuttamaan organisaation yhteisiä tietoja.